Up-to-date Questions and Answers from authentic resources to improve knowledge and pass the exam at very first attempt. ----- Guaranteed.

PASS

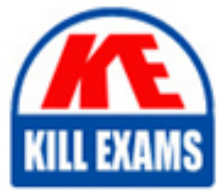

HPE6-A85 Dumps HPE6-A85 Braindumps HPE6-A85 Real Questions HPE6-A85 Practice Test HPE6-A85 Actual Questions

killexams.com

**HP**

# **HPE6-A85**

Aruba Certified Associate - Campus Access (ACA)

ORDER FULL VERSION

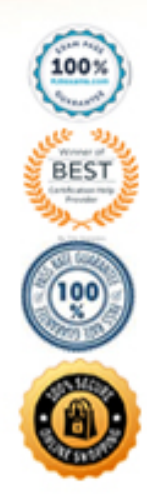

https://killexams.com/pass4sure/exam-detail/HPE6-A85

## **Question: 164**

What is the correct command to add a static route to a class-c-network 10.2.10.0 via a gateway of 172.16.1.1?

A. ip-route 10.2.10.0/24 172.16.1.1 B. ip route 10.2.10.0.255.255.255.0 172.16.1.1 description aruba C. ip route 10.2.10.0/24.172.16.11 D. ip route-static 10.2 10.0.255.255.255.0 172.16.1.1

#### **Answer: A**

Explanation:

The correct command to add a static route to a class-c-network 10.2.10.0 via a gateway of 172.16.1.1 is ip-route 10.2.10.0/24 172.16.1.1. This command specifies the destination network address (10.2.10.0) and prefix length (/24) and the next-hop address (172.16.1 .1) for reaching that network from the switch. The other commands are either incorrect syntax or incorrect parameters for adding a static route.

References: https://www.arubanetworks.com/techdocs/AOS-CX\_10\_04/NOSCG/Content/cx-noscg/ip-routing/sta

#### **Question: 165**

When would you bond multiple 20MHz wide 802.11 channels?

- A. To decrease the Signal to Noise Ratio (SNR)
- B. To increase throughput between the client and AP
- C. To provision highly available AP groups
- D. To utilize high gain omni-directional antennas

#### **Answer: B**

Explanation:

Bonding multiple 20MHz wide 802.11 channels is a technique to create a wider bandwidth channel that supports higher data rate transmissions. It can increase the throughput between the client and AP by using more spectrum resources and reducing interference.

References: https://ieeexplore.ieee.org/document/9288995

#### **Question: 166**

What is indicated by a solid amber radio status LED on an Aruba AP?

- A. Not enough PoE is provided from the switch to power both radios of the AP
- B. The radio is working in mesh mode
- C. The radio is working the 5 GHz band only.
- D. The radio is enabled in monitor or spectrum analysis mode

#### **Answer: A**

Explanation:

On an Aruba AP, a solid amber radio status LED indicates: A. Not enough PoE is provided from the switch to power both radios of the AP

When the radio status LED on an Aruba AP shows a solid amber color, it typically signifies that the PoE (Power over Ethernet) supplied by the switch is insufficient to power both radios of the AP (usually the 2.4 GHz and 5 GHz bands). This may require checking the PoE budget of the switch or using a higher-powered PoE source.

Other options, such as the radio working in mesh mode, operating only in the 5 GHz band, or being enabled in monitor or spectrum analysis mode, typically do not result in the LED showing a solid amber color.

## **Question: 167**

What does WPA3-Personal use as the source to generate a different Pairwise Master Key (PMK) each time a station connects to the wireless network?

- A. Session-specific information (MACs and nonces)
- B. Opportunistic Wireless Encryption (OWE)
- C. Simultaneous Authentication of Equals (SAE)
- D. Key Encryption Key (KEK)

## **Answer: C**

#### **Question: 168**

Which flew in a Layer 3 IPv4 packet header is used to mitigate Layer 3 route loops?

- A. Checksum
- B. Time To Live
- C. Protocol
- D. Destination IP

## **Answer: B**

Explanation:

The field in a Layer 3 IPv4 packet header that is used to mitigate Layer 3 route loops is Time To Live (TTL). TTL is an 8-bit field that indicates the maximum number of hops that a packet can traverse before being discarded. TTL is set by the source device and decremented by one by each router that forwards the packet. If TTL reaches zero, the packet is dropped and an ICMP Internet Control Message Protocol (ICMP) Internet Control Message Protocol (ICMP) is a network protocol that provides error reporting and diagnostic functions for IP networks. ICMP is used to send messages such as echo requests and replies (ping), destination unreachable, time exceeded, parameter problem, source quench, redirect, etc. ICMP messages are encapsulated in IP datagrams and have a specific format that contains fields such as type, code, checksum, identifier, sequence number, data, etc. ICMP messages can be verified by using commands such as ping,

traceroute, debug ip icmp, etc. message is sent back to the source device. TTL is used to mitigate Layer 3 route loops because it prevents packets from circulating indefinitely in a looped network topology. TTL also helps to conserve network resources and avoid congestion caused by looped packets.

The other options are not fields in a Layer 3 IPv4 packet header because:

- Checksum: Checksum is a 16-bit field that is used to verify the integrity of the IP header. Checksum is calculated by the source device and verified by the destination device based on the values of all fields in the IP header. Checksum does not mitigate Layer 3 route loops because it does not limit the number of hops that a packet can traverse.

- Protocol: Protocol is an 8-bit field that indicates the type of payload carried by the IP datagram. Protocol identifies the upper-layer protocol that uses IP for data transmission, such as TCP Transmission Control Protocol (TCP) Transmission Control Protocol (TCP) is a connection-oriented transport layer protocol that provides reliable, ordered, and error-checked delivery of data between applications on different devices. TCP uses a three-way handshake to establish a connection between two endpoints, and uses sequence numbers, acknowledgments, and windowing to ensure data delivery and flow control. TCP also uses mechanisms such as retransmission, congestion avoidance, and fast recovery to handle packet loss and congestion. TCP segments data into smaller units called segments, which are encapsulated in IP datagrams and have a specific format that contains fields such as source port, destination port, sequence number, acknowledgment number, header length, flags, window size, checksum, urgent pointer, options, data, etc. TCP segments can be verified by using commands such as telnet, ftp, ssh, debug ip tcp transactions, etc ., UDP User Datagram Protocol (UDP) User Datagram Protocol (UDP) is a connectionless transport layer protocol that provides

## **Question: 169**

A network administrator with existing IAP-315 access points is interested in Aruba Central and needs to know which license is required for specific features Please match the required license per feature (Matches may be used more than once.)

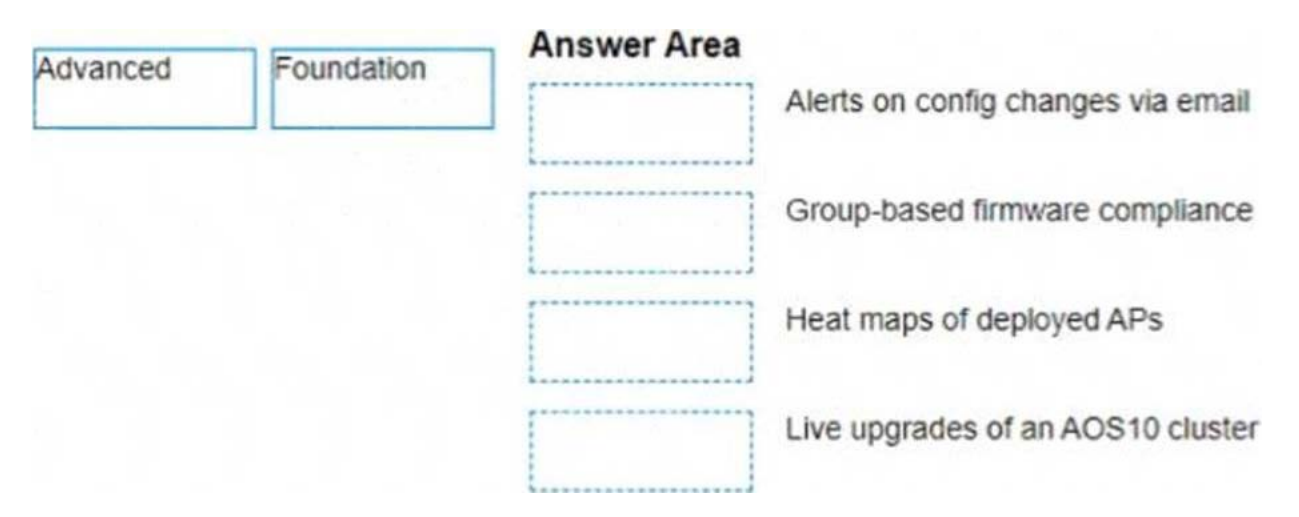

wrong

#### **Answer: B**

Explanation:

- a) Alerts on config changes via email Foundation
- b) Group-based firmware compliance Foundation
- c) Heat maps of deployed APs Advanced

d) Live upgrades of an AOS10 cluster - Advanced

According to the Aruba Central Licensing Guide1, the Foundation License provides basic device management features such as configuration, monitoring, alerts, reports, firmware management, etc. The Advanced License provides additional features such as AI insights, WLAN services, NetConductor Fabric, heat maps, live upgrades, etc.

https://www.arubanetworks.com/techdocs/central/2.5.3/content/pdfs/licensing-guide.pdf

## **Question: 170**

A network technician is troubleshooting one new AP at a branch office that will not receive Its configuration from Aruba Central. The other APs at the branch are working as expected. The output of the 'show ap debug cloud-server command' shows that the "cloud conflg received" Is FALSE.

After confirming the new AP has internet access, what would you check next?

- A. Disable and enable activate to trigger provisioning refresh
- B. Verify the AP can ping the device on arubanetworks.com
- C. Verify the AP has a license assigned
- D. Disable and enable Aruba Central to trigger configuration refresh

#### **Answer: C**

Explanation:

If the AP has internet access but does not receive its configuration from Aruba Central, one possible reason is that the AP does not have a license assigned in Aruba Central. A license is required for each AP to be managed by Aruba Central.

References: https://www.arubanetworks.com/techdocs/Central/2.5.2-GA/HTML\_frameset.htm#GUID-8F0E7E8

## **Question: 171**

A network technician is using Aruba Central to troubleshoot network issues.

Which dashboard can be used to view and acknowledge issues when beginning the troubleshooting process?

- A. the Alerts and Events dashboard
- B. the Audit Trail dashboard
- C. the Reports dashboard
- D. the Tools dashboard

## **Answer: A**

Explanation:

The Alerts and Events dashboard displays all types of alerts and events generated for events pertaining to device provisioning, configuration, and user management. You can use the Config icon to configure alerts and notifications for different alert categories and severities1. You can also view the alerts and events in the List view and Summary view2.

References:

1 https://www.arubanetworks.com/techdocs/central/latest/content/nms/alerts/configuring-alerts.htm

2 https://www.arubanetworks.com/techdocs/central/latest/content/nms/alerts/viewing-alerts.htm

## **Question: 172**

You need to configure wireless access for several classes of loT devices, some of which operate only with 802 11b. Each class must have a unique PSK and will require a different security policy applied as a role There will be 15-20 different classes of devices and performance should be optimized

Which option fulfills these requirements?

A. Single SSID with MPSK for each loT class using 5 GHz and 6 GHz bands

B. Single SSID with MPSK for each loT class using 2.4GHz and 5 GHz bands

C. Individual SSIDs with unique PSK for each loT class, using 5GHz and 6 GHz bands

D. Individual SSIDs with unique PSK for each loT class, using 2.4GHZ and 5GHz band

## **Answer: B**

## **Question: 173**

Which commands are used to set a default route to 10.4.5.1 on an Aruba CX switch when In-band management using an SVl is being used?

A. iP default-gateway 10.4.5.1 B. ip route 0 0 0.070 10.4 5.1 vrf mgmt C. ip route 0.0 0 0/0 10.4.5.1 D. default-gateway 10.4.5.1

## **Answer: C**

Explanation:

The command that is used to set a default route to 10.4.5.1 on an Aruba CX switch when in-band management using an SVI is being used is ip route 0.0 0 0/0 10.4.5.1. This command specifies the destination network address (0.0 0 0) and prefix length (/0) and the next-hop address (10.4.5.1) for reaching any network that is not directly connected to the switch. The default route applies to the default VRF Virtual Routing and Forwarding. VRF is a technology that allows multiple instances of a routing table to co-exist within the same router at the same time. VRFs are typically used to segment network traffic for security, privacy, or administrative purposes., which is used for in-band management traffic that goes through an SVI Switch Virtual Interface. SVI is a virtual interface on a switch that allows the switch to route packets between different VLANs on the same switch or different switches that are connected by a trunk link. An SVI is associated with a VLAN and has an IP address and subnet mask assigned to it12. References:

1 https://www.arubanetworks.com/techdocs/AOS-CX/10\_08/HTML/ip\_route\_4100i-6000-6100-6200/Content/Ch

2 https://www.arubanetworks.com/techdocs/AOS-CX/10\_08/HTML/ip\_route\_4100i-6000-6100-6200/Content/Ch

## **Question: 174**

Which Protocol Data Unit (PDU) represents the data link layer PDU?

A. PDU1 - Signal B. PDU2 - Frame C. PDU3 - Packet D. PDU4 - Segment

#### **Answer: B**

Explanation:

A frame is the data link layer PDU that encapsulates the network layer PDU (packet) with a header and a trailer that contain information such as source and destination MAC addresses, frame type, error detection, etc. A frame is transmitted over a physical medium such asEthernet, Wi-Fi, etc.

References: https://www.arubanetworks.com/techdocs/ArubaOS\_86\_Web\_Help/Content/arubaos-solutions/1-ov

#### **Question: 175**

When using Aruba Central what can identify recommended steps to resolve network health issues and allows you to share detailed information with support personnel?

A. Overview Dashboard B. OAlOps C. Alerts and Events D. Audit Trail

#### **Answer: B**

Explanation:

OAlOps is a feature of Aruba Central that uses artificial intelligence and machine learning to identify recommended steps to resolve network health issues and allows you to share detailed information with support personnel. OAlOps provides insights into network performance, root cause analysis, anomaly detection, proactive alerts, and automated remediation actions. OAlOps also integrates with Aruba User Experience Insight (UXI) sensors to measure and improve user experience across wired and wireless networks.

References: https://www.arubanetworks.com/assets/ds/DS\_ArubaCentral.pdf

#### **Question: 176**

You need to troubleshoot an Aruba CX 6200 4-node VSF stack switch that fails to boot correctly Select the option that allows you to access the switch and see the boot options available for OS images and ServiceOS.

A. Member 2 RJ-45 console port

B. Member 2 switch mgmt port

C. Conductor USB-C console port

D. Conductor mgmt port using SSH

## **Answer: A**

## **Question: 177**

A hospital uses a lot of mobile equipment for the diagnosis and documentation of patient data.

What Is the ideal access switch for this large hospital with distribution racks of over 400 ports in a single VSF stack?

A. CX 6300 B. OCX 6400 C. OCX 6200 D. OCX 6100

## **Answer: A**

Explanation:

The ideal access switch for a large hospital with distribution racks of over 400 ports in a single VSF stack is the CX 6300.

This switch provides the following benefits:

- The CX 6300 supports up to 48 ports per switch and up to 10 switches per VSF stack, allowing for a total of 480 ports in a single stack. This meets the requirement of having over 400 ports in a single VSF stack.

- The CX 6300 supports high-performance switching with up to 960 Gbps of switching capacity and up to 714 Mpps of forwarding rate. This meets the requirement of having high throughput and low latency for mobile equipment and patient data.

- The CX 6300 supports advanced features such as dynamic segmentation, policy-based routing, and role-based access control. These features enhance the security and flexibility of the network by applying different policies and roles to different types of devices and users.

- The CX 6300 supports Aruba NetEdit, a network configuration and orchestration tool that simplifies the management and automation of the network. This reduces the complexity and human errors involved in network configuration and maintenance.

The other options are not ideal because:

- OCX 6400: This switch is designed for data center applications and does not support VSF stacking. It also does not support dynamic segmentation or policy-based routing, which are useful for network security and flexibility.

- OCX 6200: This switch is designed for small to medium-sized businesses and does not support VSF stacking. It also has lower switching capacity and forwarding rate than the CX 6300, which may affect the performance of the network.

- OCX 6100: This switch is designed for edge applications and does not support VSF stacking. It also has lower switching capacity and forwarding rate than the CX 6300, which may affect the performance of the network.

References:

https://www.arubanetworks.com/assets/ds/DS\_CX6300Series.pdf

https://www.arubanetworks.com/assets/ds/DS\_OC6400Series.pdf

https://www.arubanetworks.com/assets/ds/DS\_OC6200Series.pdf

https://www.arubanetworks.com/assets/ds/DS\_OC6100Series.pdf

## **Question: 178**

Which device configuration group types can a user define in Aruba Central during group creation? (Select two.)

A. Security group B. Template group C. Default group D. Ul group

E. ESP group

## **Answer: B,C**

Explanation:

Aruba Central allows you to create device configuration groups that define common settings for devices within each group. You can create different types of groups depending on your network requirements and management preferences.

Two types of groups that you can define in Aruba Central during group creation are:

- Template group: A template group allows you to create configuration templates using variables and expressions that can be applied to multiple devices or device groups. Template groups provide flexibility and scalability for managing large-scale deployments with similar configurations.

- Default group: A default group is automatically created when you add devices to Aruba Central for the first time. The default group contains basic configuration settings that are applied to all devices that are not assigned to any other group. You can modify or delete the default group as needed.

References:

https://www.arubanetworks.com/techdocs/Central/latest/content/nms/device-groups.htm

https://www.arubanetworks.com/techdocs/Central/latest/content/nms/template-groups.htm

https://www.arubanetworks.com/techdocs/Central/latest/content/nms/default-group.htm

## **Question: 179**

What can be done to dynamically set the PoE Priority on a switch port when deploying IP cameras APs. and other PoE devices?

- A. Enable Quick PoE on the switch modules
- B. Enable profiling for device provisioning
- C. Configure PoE power management to Class-based Mode
- D. Configure PoE power management to Dynamic Mode

## **Answer: C**

## **Question: 180**

Please match the use case to the appropriate authentication technology

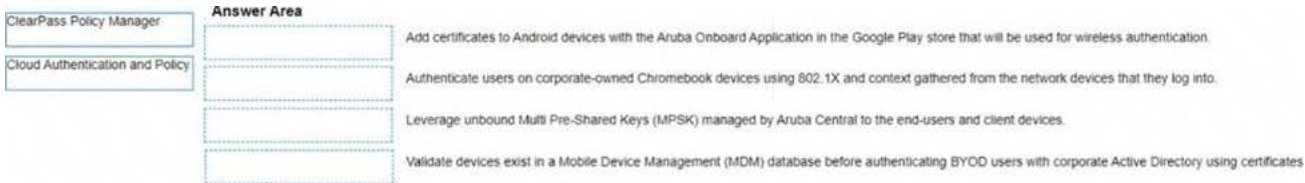

wrong

#### **Answer: C**

Explanation:

Based on the information provided, here are the matches for the use case to the appropriate authentication technology:

ClearPass Policy Manager:

Authenticate users on corporate-owned Chromebook devices using 802.1X and context gathered from the network devices that they log into.

Validate devices exist in a Mobile Device Management (MDM) database before authenticating BYOD users with corporate Active Directory using certificates.

Cloud Authentication and Policy:

Add certificates to Android devices with the Aruba Onboard Application in the Google Play store that will be used for wireless authentication.

Leverage unbound Multi Pre-Shared Keys (MPSK) managed by Aruba Central to the end-users and client devices.

The ClearPass Policy Manager is a comprehensive network access control (NAC) and policy management platform that can authenticate devices using 802.1X, as well as integrate with MDM systems for device validation. The Cloud Authentication and Policy is likely referring to cloud-based services such as Aruba Central, which can manage MPSK and distribute certificates for device authentication.

#### **Question: 181**

Make sure the interfaces are all ON.

Which configuration script will achieve the task?

A. Edge1# conf t vlan 20 name Mgmt interface vlan 20 ip address 10.1.1.10/24 no shut interface lag 1 shut vlan access 20 lacp mode active Int 1/1/51.1/1/52 shut no routing lag 1 interface lag 1 no shut B. Edgel# conf t vlan 20 name Mgmt interface vlan 20 ip address 10 1.1 10/24 no shut interface 1/1/51.1/1/52 shut vlan trunk native 20 vlan trunk allowed all lag 1 lacp mode active interface 1/1/51.1/1/52 no shut

C. Edgel# conf t vlan 20 name Mgmt interface vlan 20 ip address 10 1 1 10/24 no shut interface lag 1 shut vlan trunk native 20 vlan trunk allowed all lacp mode active Int 1/1/51.1/1/52 shut no routing lag 1 interface lag 1 no shut interface 1/1/51.1/1/52 no shut

D. conf t vlan 20 name Mgmt ip address 10 1 1.10/24 no shut interface lag 1 shut vlan trunk native 1 vlan trunk allowed all lacp mode active int 1/1/51.1/1/52 shut no routing interface lag 1 no shut interface 1/1/51.1/1/52 no shut

## **Answer: C**

Explanation:

This configuration script will achieve the task as it follows the guidelines given by the Senior Engineer. It creates VLAN 20 with name Mgmt, adds L3 SVI on VLAN 20 with IP address 10.1.1.10/24, creates LAG 1 with LACP mode active for the uplink, uses VLAN 20 as the native VLAN on the LAG, and ensures that the interfaces are all ON.

References: https://www.arubanetworks.com/techdocs/AOS-CX/10.04/HTML/5200-6790/GUID-8F0E7E8B-0F4

## **Question: 182**

Based on the "snow ip route" output on an AruDaCX 8400. what type of route is "10.1 20 0/24, vrf default via 10.1.12.2. [1/0]"?

A. local

B. static

C. OSPF

D. connected

#### **Answer: B**

Explanation:

A static route is a route that is manually configured on a router or switch and does not change unless it is modified by an administrator. Static routes are used to specify how traffic should reach specific destinations that are not directly connected to the device or that are not reachable by dynamic routing protocols. In Aruba CX switches, static routes can be configured using the ip route command in global configuration mode. Based on the âshow ip routeâ output on an Aruba CX 8400 switch, the route â10.1 20 0/24, vrf default via 10.1.12.2, [1/0]â is a static route because it has an administrative distance of 1 and a metric of 0, which are typical values for static routes.

References:

https://en.wikipedia.org/wiki/Static\_routing

https://www.arubanetworks.com/techdocs/AOS-CX\_10\_04/NOSCG/Content/cx-noscg/ip-routing/static-routes.h

## **Question: 183**

Which statement is correct when comparing 5 GHz and 6 GHz channels with identical channel widths?

A. 5 GHz channels travel the same distances and provide different throughputs to clients compared to 6 GHz channels

B. 5 GHz channels travel different distances and provide different throughputs to clients compared to 6 GHz channels

C. 5 GHz channels travel the same distances and provide the same throughputs to clients compared to 6 GHz channels

D. 5 GHz channels travel different distances and provide the same throughputs to clients compared to 6 GHz channels

## **Answer: B**

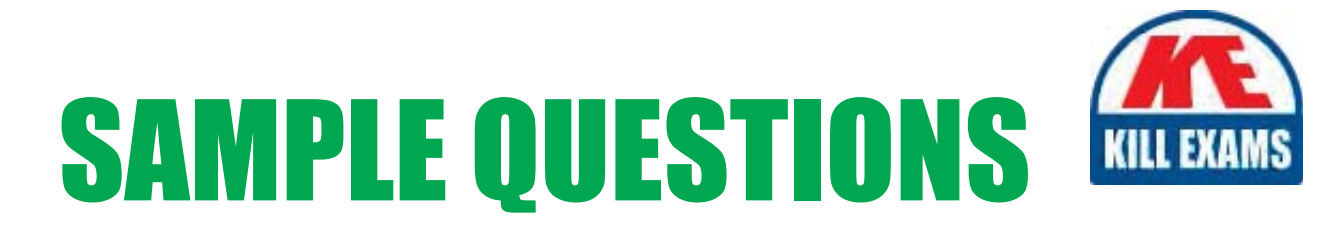

## *These questions are for demo purpose only. Full version is up to date and contains actual questions and answers.*

Killexams.com is an online platform that offers a wide range of services related to certification exam preparation. The platform provides actual questions, exam dumps, and practice tests to help individuals prepare for various certification exams with confidence. Here are some key *<i>I*eatures and services offered by Killexams.com:

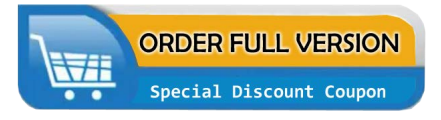

Actual Exam Questions: Killexams.com provides actual exam questions that are experienced in test centers. These questions are updated regularly to ensure they are up-to-date and relevant to the latest exam syllabus. By studying these actual questions, candidates can *<i>I*amiliarize themselves with the content and format of the real exam.

**Exam Dumps**: Killexams.com offers exam dumps in PDF format. These dumps contain a *comprehensive collection of questions and answers that cover the exam topics. By using these* dumps, candidates can enhance their knowledge and improve their chances of success in the *certification exam.* 

**Practice Tests**: Killexams.com provides practice tests through their desktop VCE exam simulator and online test engine. These practice tests simulate the real exam environment and *help candidates assess their readiness for the actual exam. The practice tests cover a wide* range of questions and enable candidates to identify their strengths and weaknesses.

**Guaranteed Success**: Killexams.com offers a success guarantee with their exam dumps. They *Claim that by using their materials, candidates will pass their exams on the first attempt or they Will refund the purchase price. This guarantee provides assurance and confidence to individuals preparing for certification exams.* 

**Updated Content:** Killexams.com regularly updates its question bank and exam dumps to ensure that they are current and reflect the latest changes in the exam syllabus. This helps *candidates stay up-to-date with the exam content and increases their chances of success.* 

*<u>Technical Support</u>: Killexams.com provides free 24x7 technical support to assist candidates* with any queries or issues they may encounter while using their services. Their certified experts are available to provide guidance and help candidates throughout their exam preparation *journey.* 

> For More exams visit https://killexams.com/vendors-exam-list Kill your exam at First Attempt.... Guaranteed!